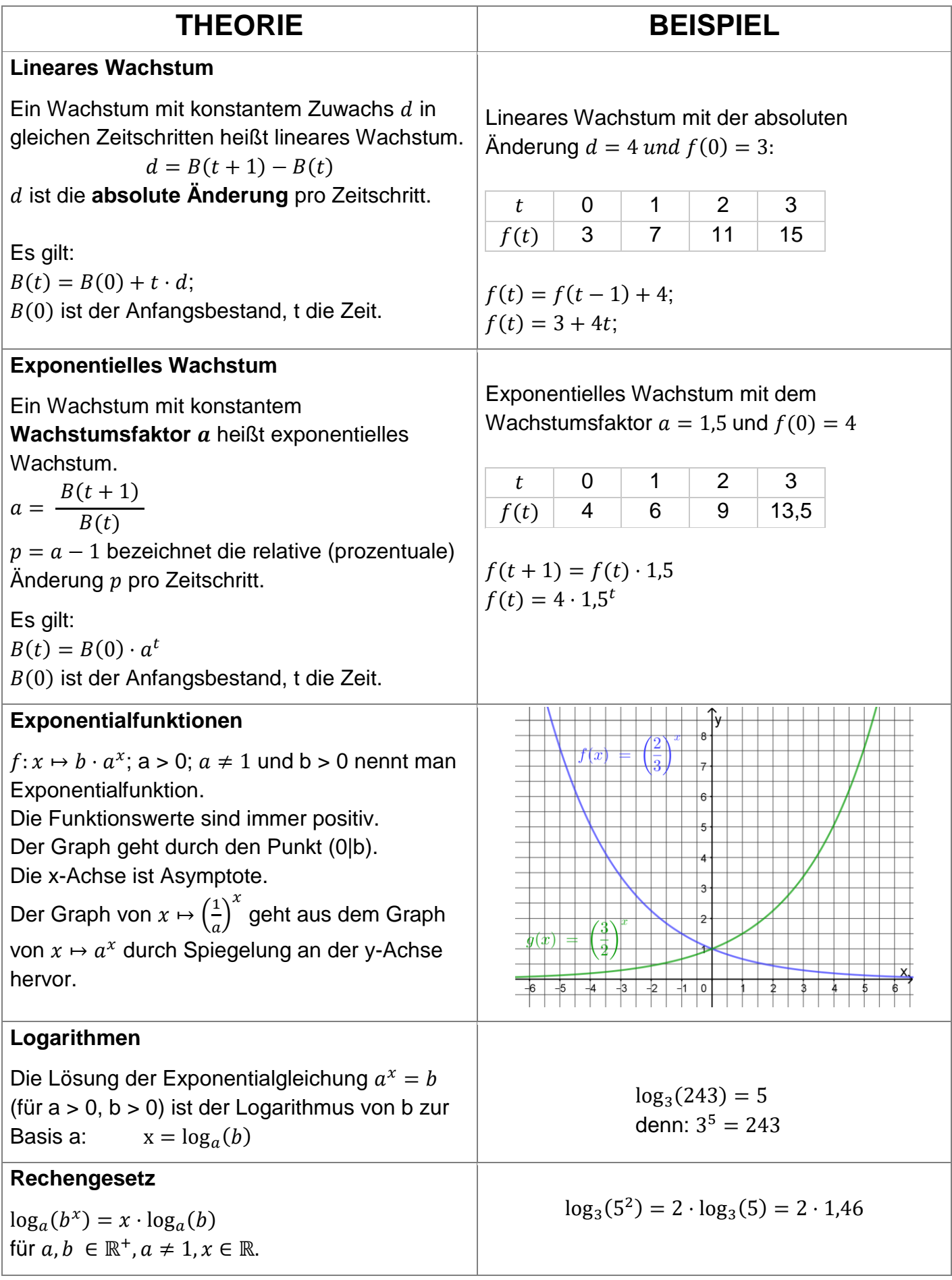

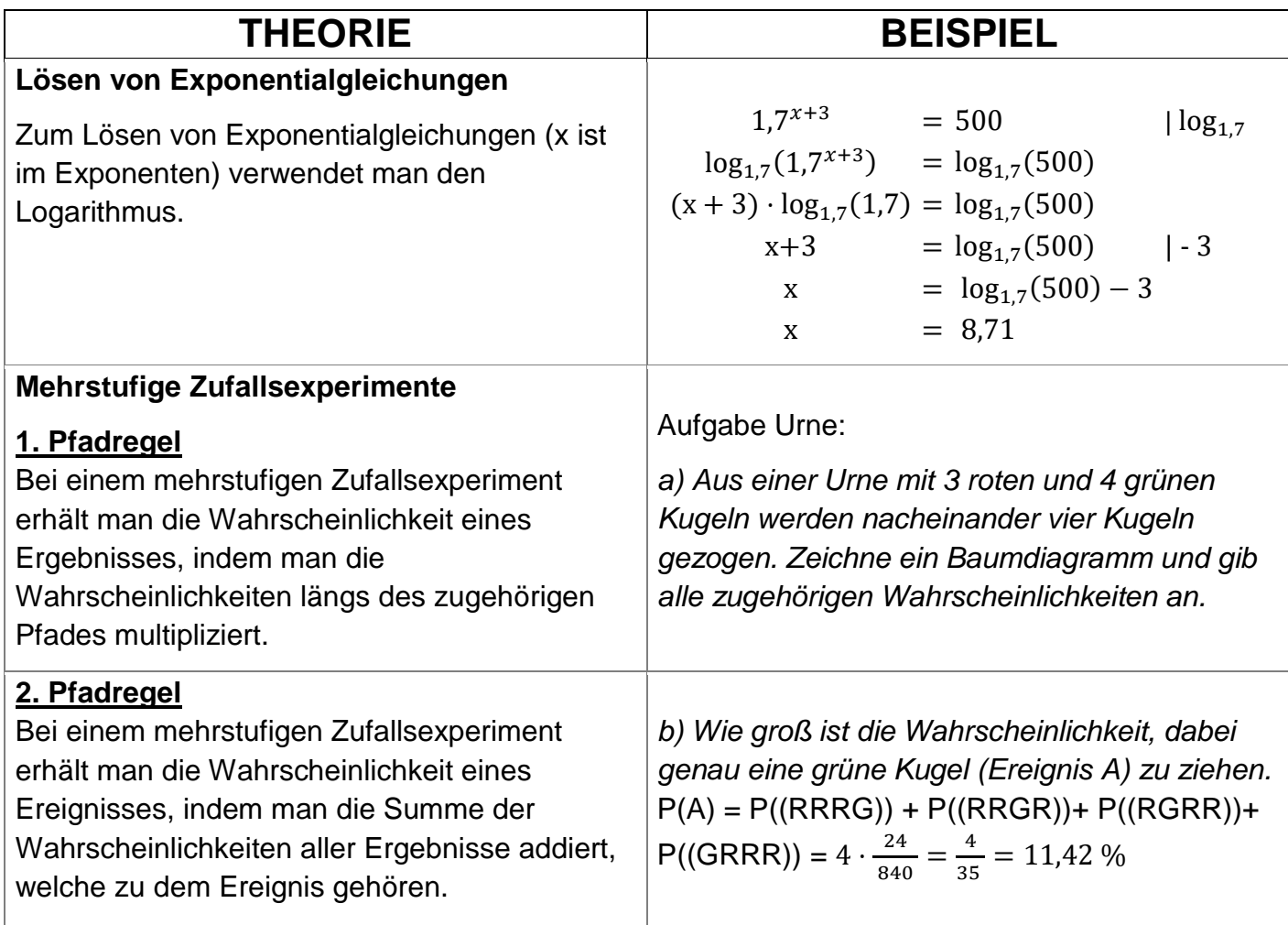

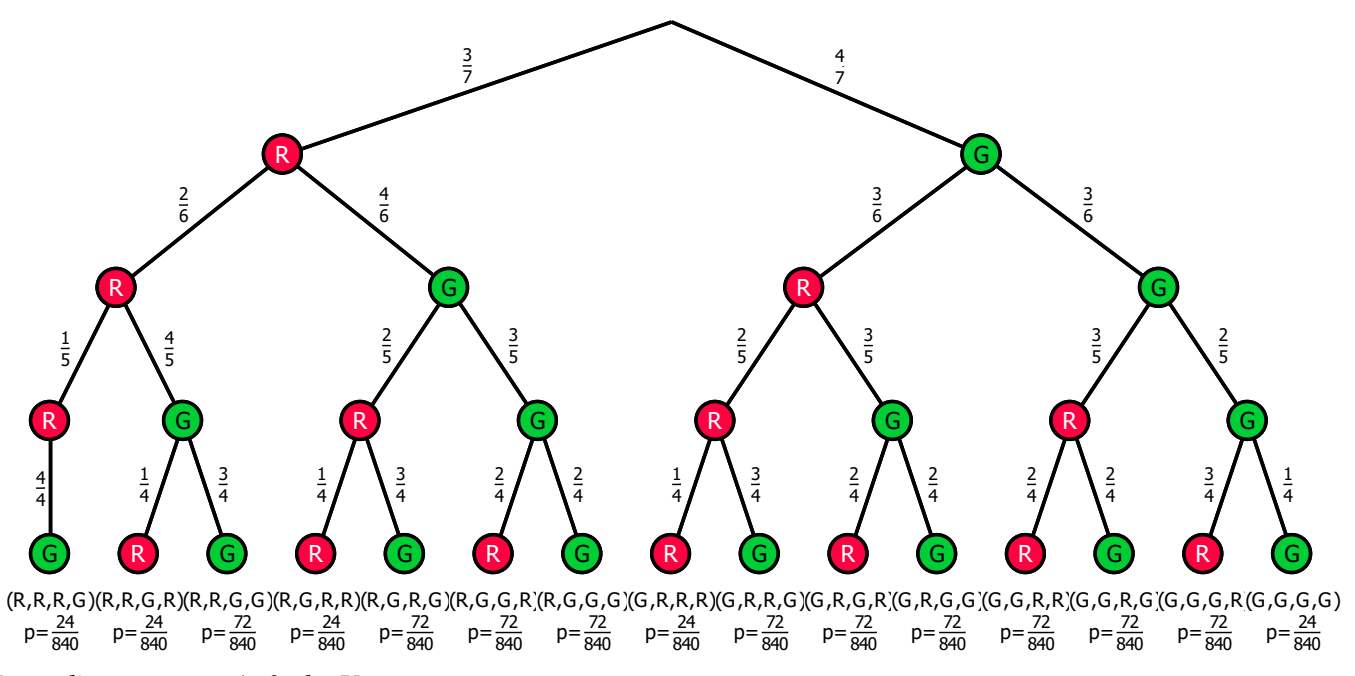

*Baumdiagramm zur Aufgabe Urne.*

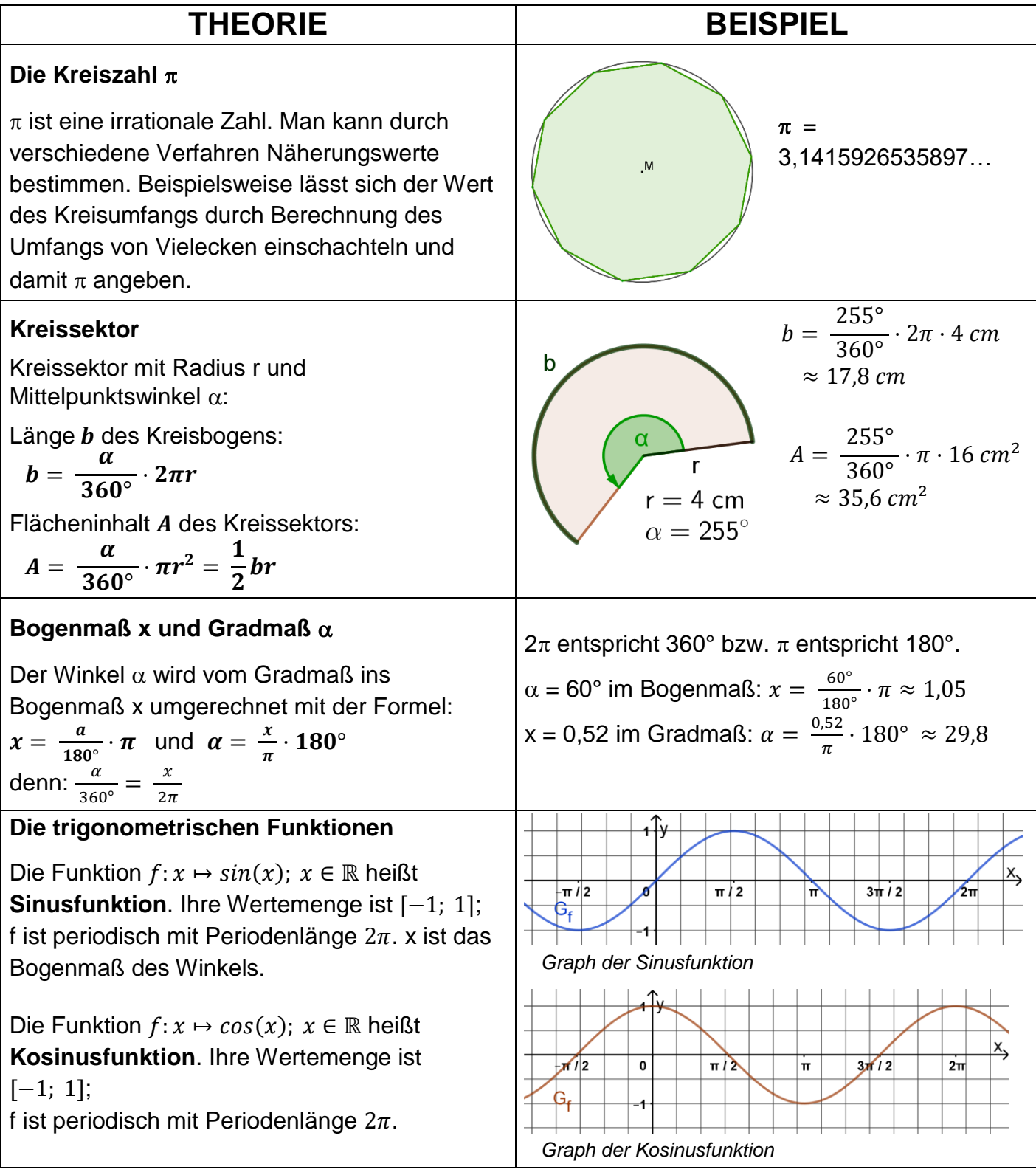

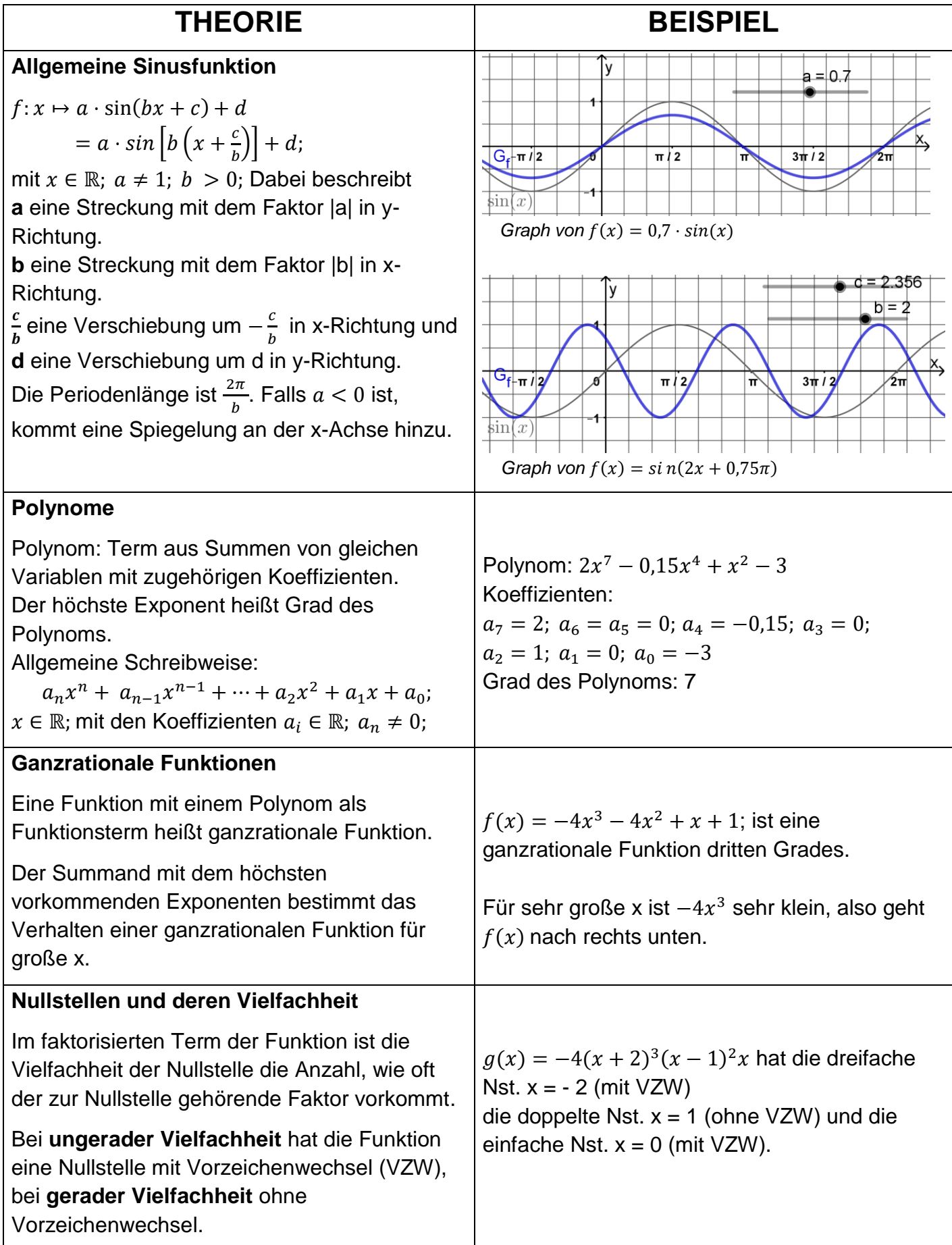

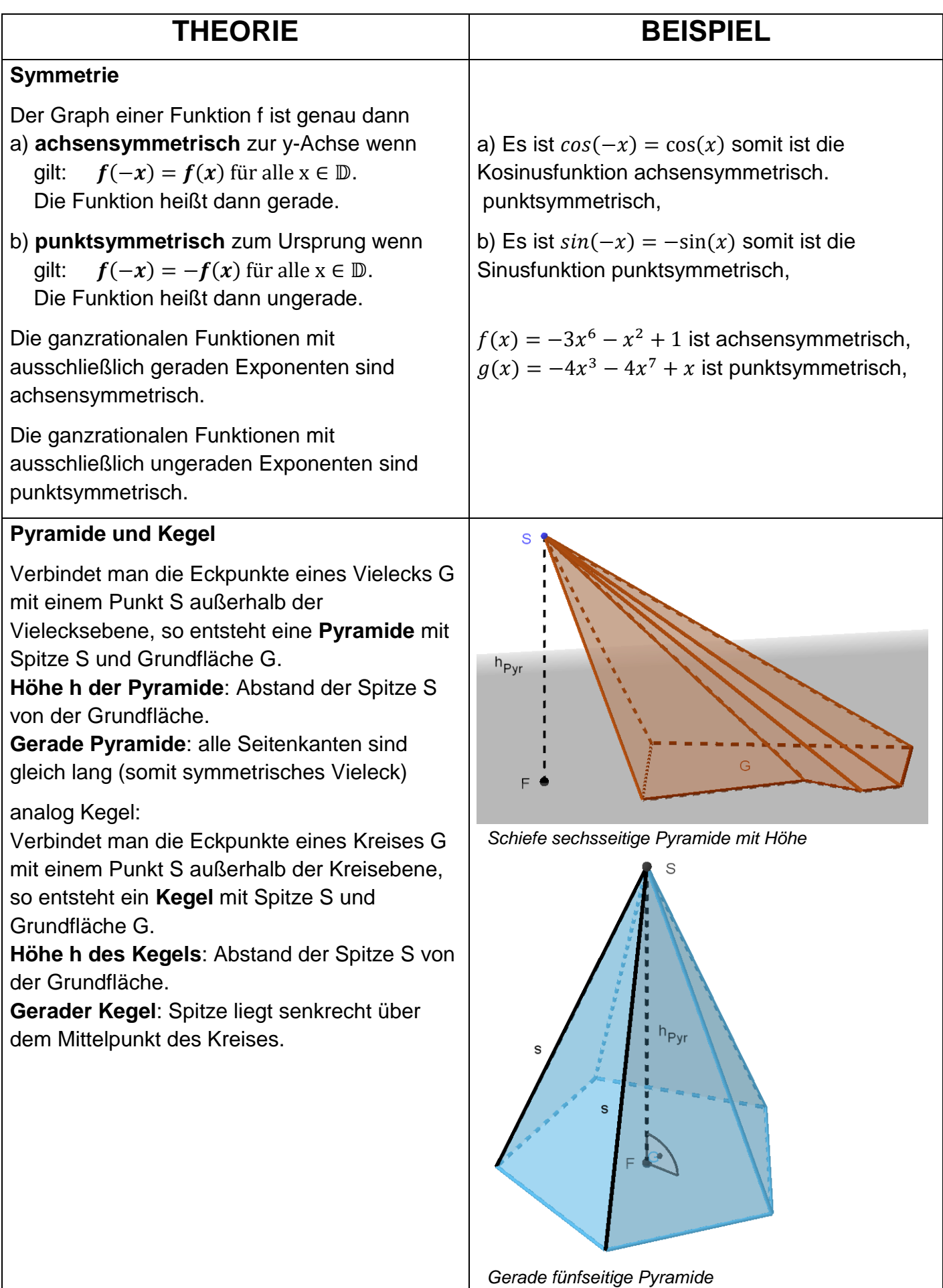

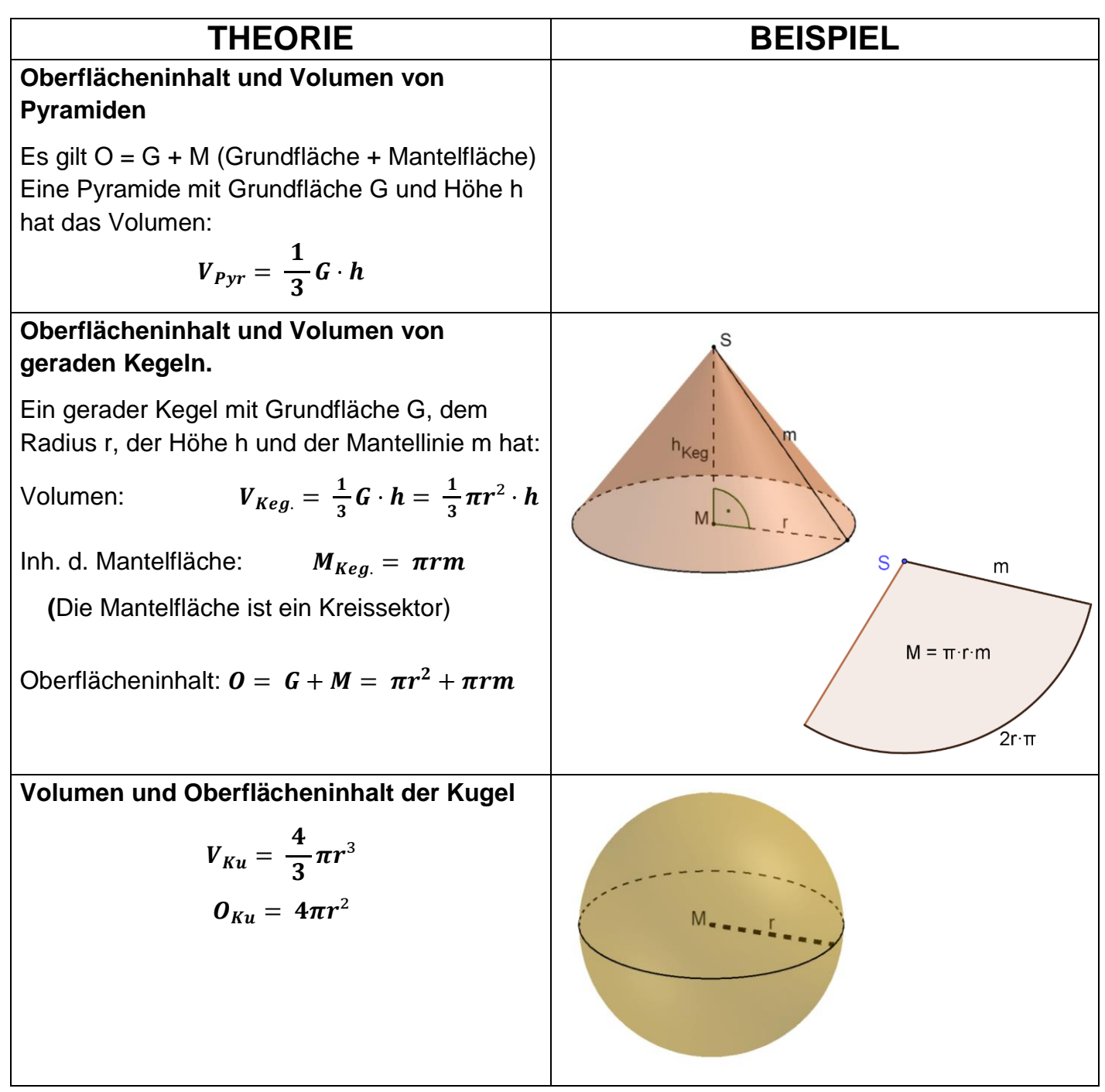

*erstellt von H. Köhler, November 2023*

## **Empfehlenswerte Internet-Links**

Hier findest du weitere Aufgaben und Erklärungen:

[www.strobl-f.de](http://www.strobl-f.de/) [www.zum.de/mathematik-digital](http://www.zum.de/mathematik-digital) [www.smart.uni-bayreuth.de](http://www.smart.uni-bayreuth.de/) [www.mathegym.de](http://www.mathegym.de/)